## Fundamentele programării Curs 3

### **Șef lucr.dr.ing. GENGE Béla**

Universitatea "Petru Maior", Departamentul de Informatică Tîrgu Mureș, România bela.genge@ing.upm.ro

# Intrări/Ieșiri standard

- Asigură citirea/scrierea datelor de la/la consolă
- $\bullet$ În C standard se utilizează funcțiile printf și scanf
- $\bullet$  În C++ se folosesc cout și cin

## Funcții de citire cu format: scanf

Sintaxa:

.

int scanf(const char\* format [,adr\_var1,adr\_var2, ...])

- Citește o secvență de câmpuri de intrare până la apăsarea tastei ENTER
- Formatează fiecare câmp conform formatului specificat
- Valorile construite sunt stocate la adresele variabilelor specificate ca argumente

#### Funcții de citire cu format: scanf

Formatul are sintaxa:

.

```
%[...]* dim h|l|L tip_caracter
```
- %: Început formatare
- []: Parametru opțional. Căutarea se face cât timp caracterele sunt în intervalul specificat
- [ ̂...]: Parametru opțional. Căutarea se face cât timp caracterele nu sunt în intervalul specificat
- \*: Parametru opțional. Suprimă următoarea atribuire
- h|1|L: Parametru opțional. Modificatorul de tip (h=short, l=long,  $L =$ long double)

. . . . . . . . . . . . . . . . . . . . . . . . . . . . . . . . . . . . . . . . . . . . . . . . . . . . . . . . . . . .

- tip\_caracter:
	- c: caracter
	- s: șir de caractere
	- f, e, E, g, G: număr real
	- i, d, o, x, u: numere întregi

p: adresă **Șef lucr.dr.ing. GENGE Béla Fundamentele programării**

### Exemple scanf

#### . Exemplu 1 .

.

. scanf("%lf", &d); int n; unsigned int u; char c; float f; double d; scanf("%d", &n); scanf("%u", &u); scanf("%c", &c); scanf("%f", &f);

# . Exemplu 2 .

```
.
scanf("%[a-zA-Z]s", a);
int a[10];
scanf("%s", a);scant("%[A-Z]s", a);
```
### Exemple scanf

#### . Exemplu 1 .

.

. scanf("%lf", &d); int n; unsigned int u; char c; float f; double d; scanf("%d", &n); scanf("%u", &u); scanf("%c", &c); scanf("%f", &f);

# . Exemplu 2 .

. scanf("%[a-zA-Z]s", a); int a[10]; scanf("%s", a); scanf("%[A-Z]s", a);

### Funcții de scriere cu format: printf

Sintaxa:

```
int printf(const char* format [, expresie, ...])
```
- Tipărește șiruri de caractere și valorile câmpurilor date sub forma unor expresii
- Dacă numărul de argumente din format nu corespunde cu numărul de argumente-expresie vor apărea rezultate neașteptate
- Sintaxa formatului este asemănătoare cu cea de la scanf
- În plus se poate folosi # pentru a afișa în fața numărului baza în care este reprezentat

#### . Exemplu 1 .

.

```
.
printf("n în baza 16 cu afișarea bazei = %#X", n);
int n = 10;
printf("n = %d", n);
printf("Adresa lui n = %p", &n);
printf("n în baza 16 = \%X", n);
```

```
.
printf("%10d%10d\n%10d%10d\n", n, n*10, n*100, n*1000);
int n = 65, m;
printf("Valoare lui n este %d", n);
printf("m = %d", m);
printf("Valoare lui n și m este: (\%d, \%d)", n);
printf("(%c)", n);
```
. . . . . . . . . . . . . . . . . . . . . . . . . . . . . . . . . . . . . . . . . . . . . . . . . . . . . . . . . . . . Scrieți echivalentul cu cout pentru exemplul 2

**Șef lucr.dr.ing. GENGE Béla Fundamentele programării**

# . Exemplu 1 .

.

. printf("n în baza 16 cu afișarea bazei = %#X", n); int  $n = 10$ ; printf(" $n = %d$ ",  $n$ ); printf("Adresa lui n = %p", &n); printf("n în baza 16 =  $\%$ X", n);

#### . Exemplu 2: ce se va afișa? .

```
.
printf("%10d%10d\n%10d%10d\n", n, n*10, n*100, n*1000);
int n = 65, m;
printf("Valoare lui n este %d", n);
printf("m = %d", m);
printf("Valoare lui n și m este: (%d,%d)", n);
printf("(%c)", n);
```
. . . . . . . . . . . . . . . . . . . . . . . . . . . . . . . . . . . . . . . . . . . . . . . . . . . . . . . . . . . . Scrieți echivalentul cu cout pentru exemplul 2

# . Exemplu 1 .

.

. printf("n în baza 16 cu afișarea bazei = %#X", n); int  $n = 10$ ; printf(" $n = %d$ ",  $n$ ); printf("Adresa lui n = %p", &n); printf("n în baza 16 =  $\%$ X", n);

#### . Exemplu 2: ce se va afișa? .

```
.
printf("%10d%10d\n%10d%10d\n", n, n*10, n*100, n*1000);
int n = 65, m;
printf("Valoare lui n este %d", n);
printf("m = %d", m);
printf("Valoare lui n și m este: (%d,%d)", n);
printf("(%c)", n);
```
Scrieți echivalentul cu cout pentru exemplul 2 Alian (En le Romero Del Polo

.

#### . Exemplu: Ce se va afișa? .

. printf("f = %20.5f", d); double d = 1234.54321; printf(" $f = %f$ ", d); printf("f = %20.2f", d);

Funcții de citire/scriere caractere

- getchar()/putchar() (stdio.h)
- \_getch()/\_putch() (conio.h)
- \_getche() (conio.h)

# Funcții de citire/scriere nestandard (Windows)

- Funcțiile prin care se poate manipula consola sunt descrise în MSDN: http://msdn.microsoft.com/en-us/library/windows/ desktop/ms682073(v=vs.85).aspx
- Primul pas: cerere handle intrare/ieșire/eroare (e.g., GetStdHandle())
- Următorul pas: testare NULL
- După care: apel funcții

### Exemple utilizare funcții nestandard

# . Exemplu: schimbarea culorii textului afișat .

```
.
printf("INFO: S-a modificat culoarea din nou\n");
HANDLE hWnd = GetStdHandle(STD_OUTPUT_HANDLE);
... // Testare NULL - încă nu s-a făcut instrucțiunea 'if'
SetConsoleTextAttribute( hWnd, FOREGROUND_GREEN );
printf("OK\n");
SetConsoleTextAttribute( hWnd, FOREGROUND_RED );
printf("ERROR: Mesaj eroare\n");
SetConsoleTextAttribute( hWnd, FOREGROUND_BLUE );
```
Exemple utilizare funcții nestandard

# . Exemplu: salt la mijlocul ecranului .

```
.
printf("Sunt aproximativ la mijloc\n");
HANDLE hWnd = GetStdHandle(STD_OUTPUT_HANDLE);
...
COORD crd;
crd.X = 30;crd.Y = 15;SetConsoleCursorPosition(hWnd, crd);
```
# Instrucțiuni de decizie

- Instrucțiunea de decizie simplă if-else
- Sintaxa:

.

if(expresie) bloc-instrucțiune1; [else bloc-instrucțiune2;]

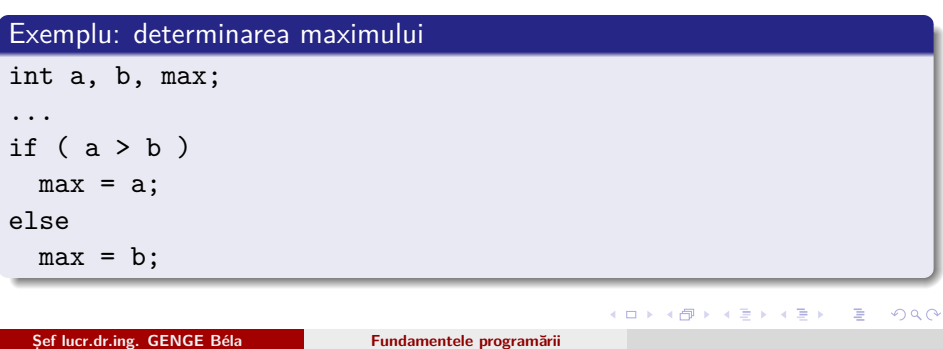

# Instrucțiuni de decizie - exemple

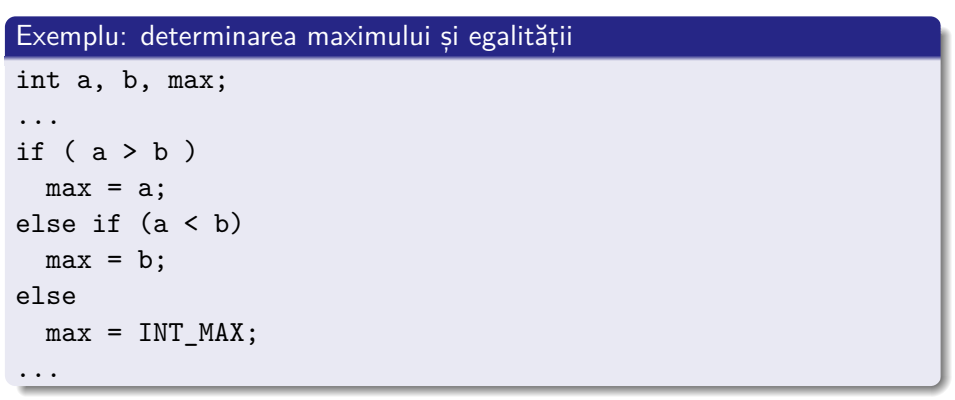

## Instrucțiuni de decizie - probleme

- Se citește un caracter de la tastatură. Să se determine:
	- Dacă este literă sau cifră
	- Dacă este literă minusculă să se transforme în majusculă și dacă e literă majusculă în minusculă

### Instrucțiuni de decizie - probleme

- Se consideră un personaj ce se poate mișca într-un plan bidimensional în patru direcții. Cunoscându-se poziția inițială X=0 și Y=0, și limitele planului W=2 (0*≤*X*≤*W) și H=2 (0*≤*Y*≤*H), să se implementeze o aplicație ce determine poziția finală a personajului după execuția a trei mișcări date de utilizator. Mișcările sunt codificate astfel:
	- $\bullet$  's' sus, 'j' jos

.

't' - stanga, 'd' - dreapta

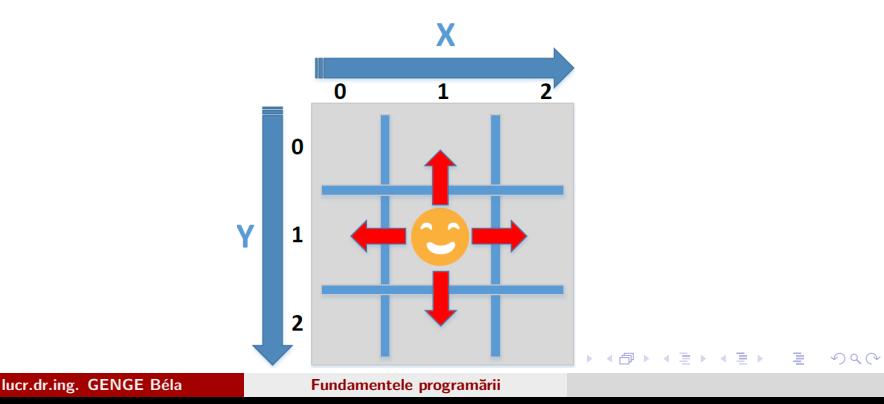

### Instrucțiuni de decizie - temă

- Implementarea aplicației anterioare printr-o grafică pe consolă (ieșiri nestandard sau aplicații fereastră de la laborator) pentru 20 apăsări date de utilizator,  $W = 20$ ,  $H = 20$  (fiecare pas scalat la dimensiunea ferestrei)
- Să se utilizeze macro-uri pentru blocuri de cod identice
- Valoare: 1 punct

.

Termen limită: prima rezolvare primită pe email (cel mai târziu data de 23 Oct. ora 9:00)